# Package 'qMRI'

February 25, 2020

<span id="page-0-0"></span>Type Package

Title Methods for Quantitative Magnetic Resonance Imaging ('qMRI')

Version 1.2

Date 2020-02-20

Maintainer Karsten Tabelow <karsten.tabelow@wias-berlin.de>

**Depends** R  $(>= 3.5)$ , awsMethods  $(>= 1.0)$ , methods

**Imports** oro.nifti  $(>= 0.9)$ , stringr, aws  $(>= 2.4)$ , adimpro  $(>= 0.9)$ 

LazyData TRUE

Description Implementation of methods for estimation of quantitative maps from Multi-Parameter Mapping (MPM) acquisitions (Weiskopf et al. (2013) <doi:10.3389/fnins.2013.00095>) including adaptive smoothing methods in the framework of the ESTATICS model (Estimating the apparent transverse relaxation time (R2\*) from images with different contrasts, Weiskopf et al. (2014) <doi:10.3389/fnins.2014.00278>). The smoothing method is described in Mohammadi et al. (2017). <doi:10.20347/WIAS.PREPRINT.2432>. Usage of the package is also described in Polzehl and Tabelow (2019), Magnetic Resonance Brain Imaging, Chapter 6, Springer, Use R! Series. <doi:10.1007/978-3-030-29184-6\_6>.

License GPL  $(>= 2)$ 

Copyright This package is Copyright (C) 2015-2020 Weierstrass Institute for Applied Analysis and Stochastics.

URL <http://www.wias-berlin.de/research/ats/imaging/>

Suggests covr, testthat, knitr, rmarkdown

VignetteBuilder knitr

RoxygenNote 6.1.1

NeedsCompilation yes

Author Joerg Polzehl [aut], Karsten Tabelow [aut, cre], WIAS Berlin [cph, fnd]

Repository CRAN

Date/Publication 2020-02-25 01:20:02 UTC

# <span id="page-1-0"></span>R topics documented:

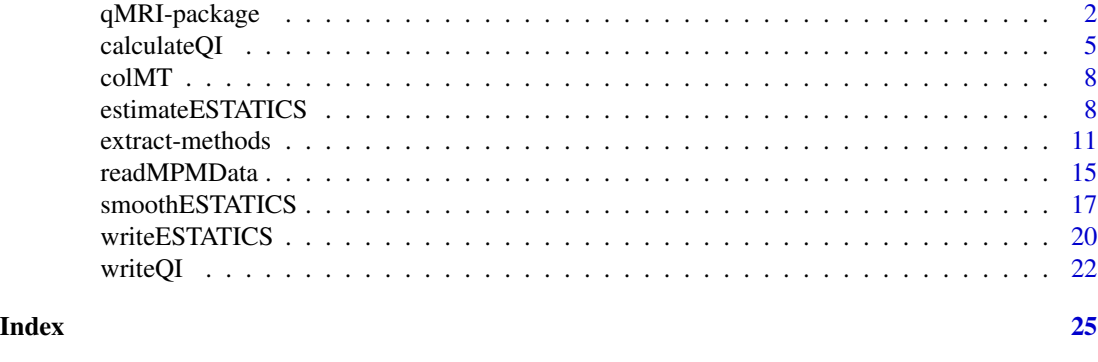

qMRI-package *Methods for Quantitative Magnetic Resonance Imaging ('qMRI')*

# Description

Implementation of methods for estimation of quantitative maps from Multi-Parameter Mapping (MPM) acquisitions (Weiskopf et al. (2013) <doi:10.3389/fnins.2013.00095>) including adaptive smoothing methods in the framework of the ESTATICS model (Estimating the apparent transverse relaxation time (R2\*) from images with different contrasts, Weiskopf et al. (2014) <doi:10.3389/fnins.2014.00278>). The smoothing method is described in Mohammadi et al. (2017). <doi:10.20347/WIAS.PREPRINT.2432>. Usage of the package is also described in Polzehl and Tabelow (2019), Magnetic Resonance Brain Imaging, Chapter 6, Springer, Use R! Series. <doi:10.1007/978-3-030-29184-6\_6>.

# Details

The DESCRIPTION file:

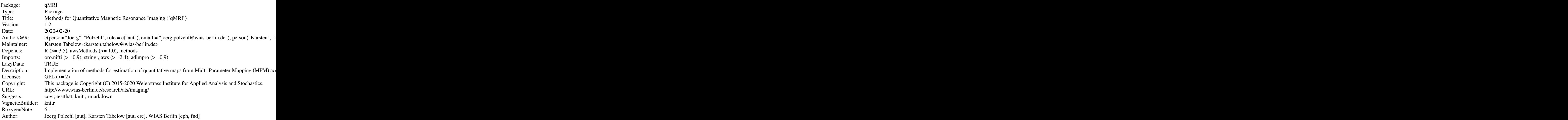

# <span id="page-2-0"></span>qMRI-package 3

Index of help topics:

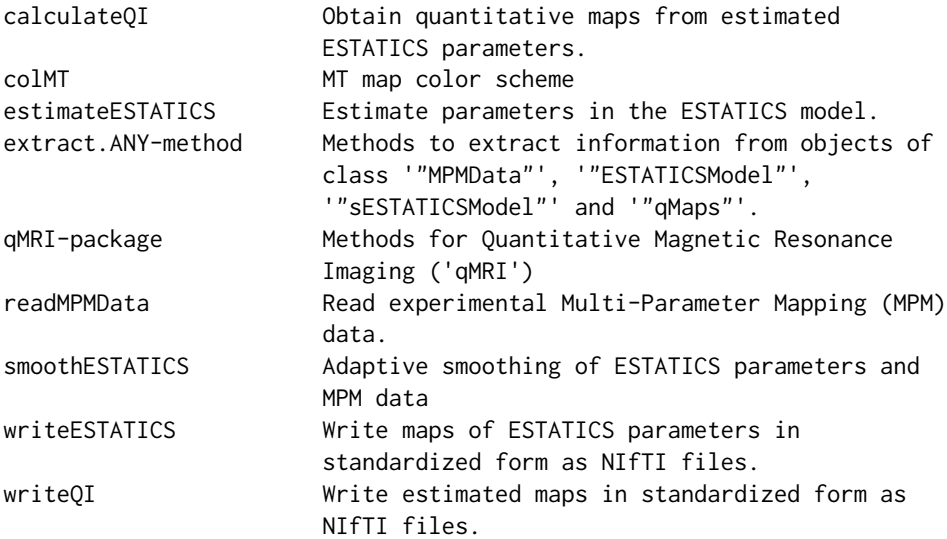

# Author(s)

Karsten Tabelow <tabelow@wias-berlin.de> J\"org Polzehl <polzehl@wias-berlin.de>

Maintainer: Karsten Tabelow <karsten.tabelow@wias-berlin.de>

# References

Weiskopf, N.; Suckling, J.; Williams, G.; Correia, M. M.; Inkster, B.; Tait, R.; Ooi, C.; Bullmore, E. T. & Lutti, A. Quantitative multi-parameter mapping of R1, PD(\*), MT, and R2(\*) at 3T: a multi-center validation. Front Neurosci, Wellcome Trust Centre for Neuroimaging, UCL Institute of Neurology, University College London, UK., 2013, 7, 95

J. Polzehl, K. Tabelow (2019). Magnetic Resonance Brain Imaging: Modeling and Data Analysis Using R. Springer, Use R! series. Doi:10.1007/978-3-030-29184-6.

#### See Also

[aws](#page-0-0)

```
dataDir <- system.file("extdata",package="qMRI")
#
# set file names for T1w, MTw and PDw images
#
t1Names <- paste0("t1w_",1:8,".nii.gz")
mtNames <- paste0("mtw_",1:6,".nii.gz")
pdNames <- paste0("pdw_",1:8,".nii.gz")
t1Files <- file.path(dataDir, t1Names)
```

```
mtFiles <- file.path(dataDir, mtNames)
pdFiles <- file.path(dataDir, pdNames)
#
# file names of mask and B1 field map
#
B1File <- file.path(dataDir, "B1map.nii.gz")
maskFile <- file.path(dataDir, "mask.nii.gz")
#
# Acquisition parameters (TE, TR, Flip Angle) for T1w, MTw and PDw images
#
TE <- c(2.3, 4.6, 6.9, 9.2, 11.5, 13.8, 16.1, 18.4,
        2.3, 4.6, 6.9, 9.2, 11.5, 13.8,
        2.3, 4.6, 6.9, 9.2, 11.5, 13.8, 16.1, 18.4)
TR < - rep(25, 22)FA \leftarrow c(rep(21, 8), rep(6, 6), rep(6, 8))#
# read MPM example data
#
library(qMRI)
mpm <- readMPMData(t1Files, pdFiles, mtFiles,
                   maskFile, TR = TR, TE = TE,
                   FA = FA, verbose = FALSE)
#
# Estimate Parameters in the ESTATICS model
#
modelMPM <- estimateESTATICS(mpm, method = "NLR")
#
# smooth maps of ESTATICS Parameters
#
setCores(2)
modelMPMsp1 <- smoothESTATICS(modelMPM,
                              kstar = 16,
                              alpha = 0.004,patchsize=1,
                              verbose = TRUE)
#
# resulting ESTATICS parameter maps for central coronal slice
#
if(require(adimpro)){
rimage.options(zquantiles=c(.01,.99), ylab="z")
oldpar <- par(mfrow=c(2,4),mar=c(3,3,3,1),mgp=c(2,1,0))
pnames <- c("T1","MT","PD","R2star")
modelCoeff <- extract(modelMPM,"modelCoeff")
for(i in 1:4){
   rimage(modelCoeff[i,,11,])
   title(pnames[i])
   }
   modelCoeff <- extract(modelMPMsp1,"modelCoeff")
for(i in 1:4){
   rimage(modelCoeff[i,,11,])
   title(paste("smoothed",pnames[i]))
   }
}
```
<span id="page-4-0"></span>calculateQI 5

```
#
# Compute quantitative maps (R1, R2star, PD, MT)
#
qMRIMaps <- calculateQI(modelMPM,
                       b1File = B1File,
                        TR2 = 3.4qMRISmoothedp1Maps <- calculateQI(modelMPMsp1,
                                    b1File = B1File,
                                    TR2 = 3.4#
# resulting quantitative maps for central coronal slice
#
if(require(adimpro)){
rimage.options(zquantiles=c(.01,.99), ylab="z")
par(mfrow=c(2,4),mar=c(3,3,3,1),mgp=c(2,1,0))
nmaps <- c("R1","R2star","PD","MT")
qmap <- extract(qMRIMaps,nmaps)
for (i in 1:4) rimage(qmap[[i]][,11,],main=nmaps[i])
qmap <- extract(qMRISmoothedp1Maps,nmaps)
for (i in 1:4) rimage(qmap[[i]][,11,],main=paste("Smoothed",nmaps[i]))
}
par(oldpar)
```
<span id="page-4-1"></span>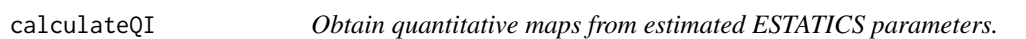

# Description

Quantitaive imaging parameters are calculated from the estimated parameters in the ESTATICS model. This involves a correction for magnetic field inhomogeneities if the information is provided in argument b1File and use of a second of a second recovery delay TR2 in case of Dual-Exitation FLASH measurements (Helms 2008).

#### Usage

```
calculateQI(mpmESTATICSModel, b1File = NULL, TR2 = 0, verbose = TRUE)
```
#### Arguments

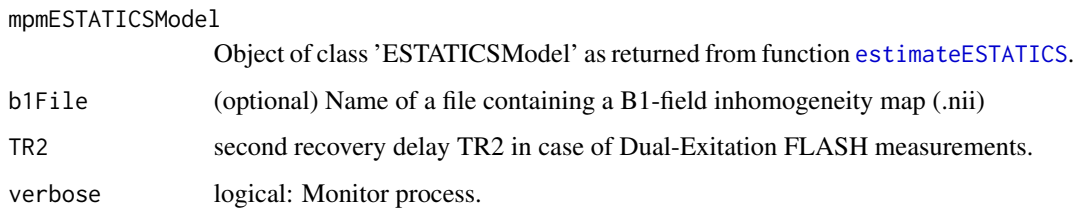

### <span id="page-5-0"></span>Value

List with components

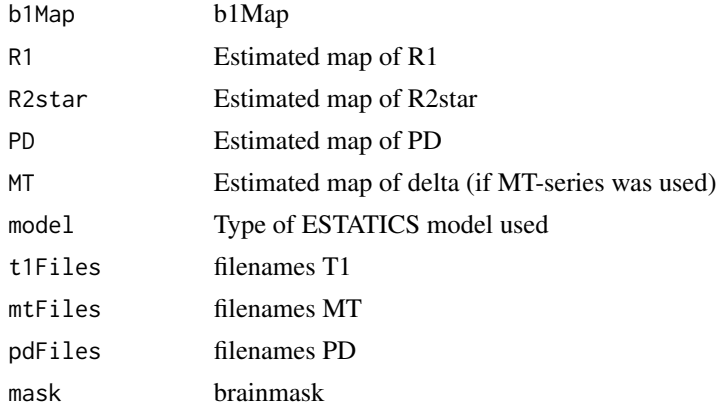

and class-attribute 'qMaps' .

#### Author(s)

Karsten Tabelow <tabelow@wias-berlin.de> J\"org Polzehl <polzehl@wias-berlin.de>

#### References

Helms, G.; Dathe, H.; Kallenberg, K. & Dechent, P. High-Resolution Maps of Magnetization Transfer with Inherent Correction for RF Inhomogeneity and T1 Relaxation Obtained from 3D FLASH MRI Magn. Res. Med., 2008, 60, 1396-1407

Weiskopf, N.; Suckling, J.; Williams, G.; Correia, M. M.; Inkster, B.; Tait, R.; Ooi, C.; Bullmore, E. T. & Lutti, A. Quantitative multi-parameter mapping of R1, PD(\*), MT, and R2(\*) at 3T: a multi-center validation. Front Neurosci, Wellcome Trust Centre for Neuroimaging, UCL Institute of Neurology, University College London, UK., 2013, 7, 95

J. Polzehl, K. Tabelow (2019). Magnetic Resonance Brain Imaging: Modeling and Data Analysis Using R. Springer, Use R! series. Doi:10.1007/978-3-030-29184-6.

#### See Also

[readMPMData](#page-14-1), [estimateESTATICS](#page-7-1), [smoothESTATICS](#page-16-1), [writeESTATICS](#page-19-1), [awsLocalSigma](#page-0-0)

```
dataDir <- system.file("extdata",package="qMRI")
#
# set file names for T1w, MTw and PDw images
#
t1Names <- paste0("t1w_",1:8,".nii.gz")
mtNames <- paste0("mtw_",1:6,".nii.gz")
pdNames <- paste0("pdw_",1:8,".nii.gz")
t1Files <- file.path(dataDir, t1Names)
```

```
mtFiles <- file.path(dataDir, mtNames)
pdFiles <- file.path(dataDir, pdNames)
#
# file names of mask and B1 field map
#
B1File <- file.path(dataDir, "B1map.nii.gz")
maskFile <- file.path(dataDir, "mask0.nii.gz")
#
# Acquisition parameters (TE, TR, Flip Angle) for T1w, MTw and PDw images
#
TE <- c(2.3, 4.6, 6.9, 9.2, 11.5, 13.8, 16.1, 18.4,
        2.3, 4.6, 6.9, 9.2, 11.5, 13.8,
        2.3, 4.6, 6.9, 9.2, 11.5, 13.8, 16.1, 18.4)
TR < - rep(25, 22)FA \leftarrow c(rep(21, 8), rep(6, 6), rep(6, 8))#
# read MPM example data
#
library(qMRI)
mpm <- readMPMData(t1Files, pdFiles, mtFiles,
                   maskFile, TR = TR, TE = TE,
                   FA = FA, verbose = FALSE)
#
# limit calculations to voxel in the central coronal slice
# to reduce execution time of the example
#
#
# Estimate Parameters in the ESTATICS model
#
modelMPM <- estimateESTATICS(mpm, method = "NLR")
#
# resulting ESTATICS parameter maps for central coronal slice
#
if(require(adimpro)){
rimage.options(zquantiles=c(.01,.99), ylab="z")
oldpar <- par(mfrow=c(2,2),mar=c(3,3,3,1),mgp=c(2,1,0))
pnames <- c("T1","MT","PD","R2star")
modelCoeff <- extract(modelMPM,"modelCoeff")
for(i in 1:4){
   rimage(modelCoeff[i,,11,])
   title(pnames[i])
   }
}
#
# Compute quantitative maps (R1, R2star, PD, MT)
#
qMRIMaps <- calculateQI(modelMPM,
                        b1File = B1File,
                        TR2 = 3.4#
# resulting quantitative maps for central coronal slice
#
if(require(adimpro)){
```

```
rimage.options(zquantiles=c(.01,.99), ylab="z")
par(mfrow=c(2,2),mar=c(3,3,3,1),mgp=c(2,1,0))
nmaps <- c("R1","R2star","PD","MT")
qmap <- extract(qMRIMaps,nmaps)
for (i in 1:4){
  rimage(qmap[[i]][,11,],main=nmaps[i])
}
par(oldpar)
}
```
colMT *MT map color scheme*

#### Description

Color map implementing the color scheme for MT maps. This is the plasma scale from Matplotlib (pyplot) generated by function plasma from package viridisLite.

#### Usage

colMT

# Format

A vector with 256 RGB color values.

<span id="page-7-1"></span>estimateESTATICS *Estimate parameters in the ESTATICS model.*

#### Description

Evaluation of the ESTATICS model (Weisskopf (2013) using nonlinear least squares regression and a quasi-likelihood approach assuming a noncentral chi- or a Rician distribuion for the data. The latter should be preferred in case of low SNR (high resolution) data to avoid biased parameter estimates. Quasi-likelihood estimation requires a specification of the scale parameter sigma of the data distribution.

#### Usage

```
estimateESTATICS(mpmdata, TEScale = 100, dataScale = 1000, method = c("NLR", "QL"),
                 sigma = NULL, L = 1, maxR2star = 50,
                 varest = c("RSS", "data"), verbose = TRUE)
```
<span id="page-7-0"></span>

# <span id="page-8-0"></span>estimateESTATICS 9

# Arguments

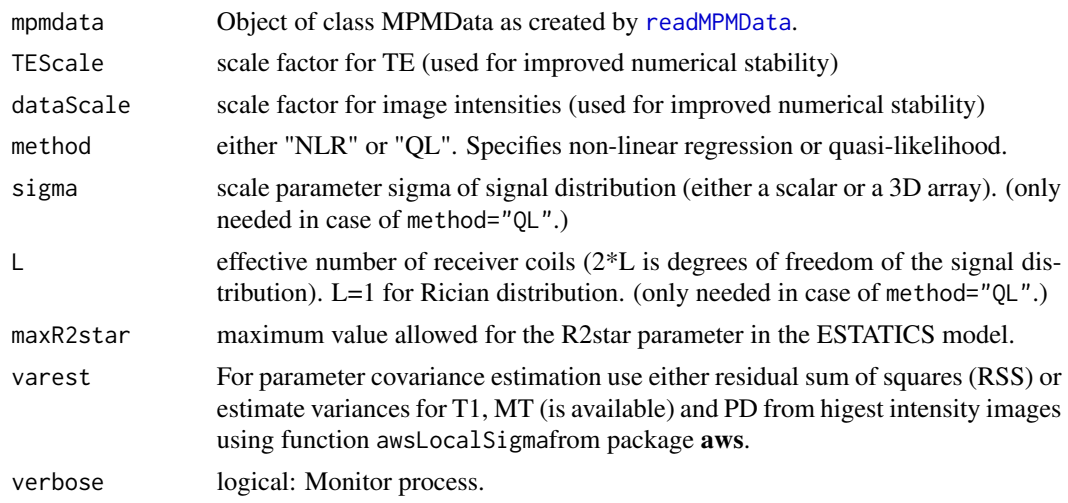

# Value

list with components

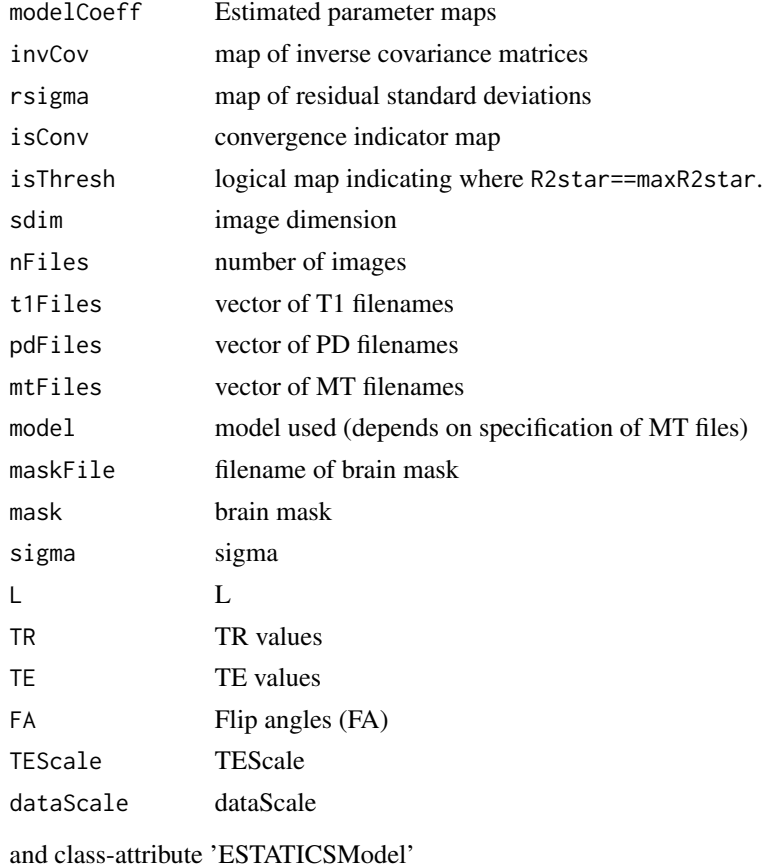

#### <span id="page-9-0"></span>Author(s)

Karsten Tabelow <tabelow@wias-berlin.de> J\"org Polzehl <polzehl@wias-berlin.de>

### References

Weiskopf, N.; Suckling, J.; Williams, G.; Correia, M. M.; Inkster, B.; Tait, R.; Ooi, C.; Bullmore, E. T. & Lutti, A. Quantitative multi-parameter mapping of R1, PD(\*), MT, and R2(\*) at 3T: a multi-center validation. Front Neurosci, Wellcome Trust Centre for Neuroimaging, UCL Institute of Neurology, University College London, UK., 2013, 7, 95

J. Polzehl, K. Tabelow (2019). Magnetic Resonance Brain Imaging: Modeling and Data Analysis Using R. Springer, Use R! series. Doi:10.1007/978-3-030-29184-6.

#### See Also

[readMPMData](#page-14-1), [calculateQI](#page-4-1), [smoothESTATICS](#page-16-1), [writeESTATICS](#page-19-1), [awsLocalSigma](#page-0-0)

```
dataDir <- system.file("extdata",package="qMRI")
#
# set file names for T1w, MTw and PDw images
#
t1Names <- paste0("t1w_",1:8,".nii.gz")
mtNames <- paste0("mtw_",1:6,".nii.gz")
pdNames <- paste0("pdw_",1:8,".nii.gz")
t1Files <- file.path(dataDir, t1Names)
mtFiles <- file.path(dataDir, mtNames)
pdFiles <- file.path(dataDir, pdNames)
#
# file names of mask and B1 field map
#
B1File <- file.path(dataDir, "B1map.nii.gz")
maskFile <- file.path(dataDir, "mask0.nii.gz")
#
# Acquisition parameters (TE, TR, Flip Angle) for T1w, MTw and PDw images
#
TE <- c(2.3, 4.6, 6.9, 9.2, 11.5, 13.8, 16.1, 18.4,
        2.3, 4.6, 6.9, 9.2, 11.5, 13.8,
        2.3, 4.6, 6.9, 9.2, 11.5, 13.8, 16.1, 18.4)
TR < - rep(25, 22)FA \leftarrow c(rep(21, 8), rep(6, 6), rep(6, 8))#
# read MPM example data
#
library(qMRI)
mpm <- readMPMData(t1Files, pdFiles, mtFiles,
                   maskFile, TR = TR, TE = TE,
                   FA = FA, verbose = FALSE)
#
```
# <span id="page-10-0"></span>extract-methods 11

```
# Estimate Parameters in the ESTATICS model
#
modelMPM <- estimateESTATICS(mpm, method = "NLR")
# Alternatively using Quasi-Likelihood
sigma <- 50
modelMPMQL <- estimateESTATICS(mpm, method = "QL",
                  sigma = array(sigma, mpm$sdim), L = 1)
```
extract-methods *Methods to extract information from objects of class* "MPMData"*,* "ESTATICSModel"*,* "sESTATICSModel" *and* "qMaps"*.*

#### Description

The extract-methods extract and/or compute specified statistics from object of class "MPMData", "ESTATICSModel", "sESTATICSModel" and "qMaps". The [-methods can be used to reduce objects of class "MPMData", "ESTATICSModel", "sESTATICSModel" and "qMaps" such that they .

# Usage

```
## S3 method for class 'MPMData'
extract(x, what, ...)## S3 method for class 'ESTATICSModel'
extract(x, what, ...)## S3 method for class 'sESTATICSModel'
extract(x, what, ...)## S3 method for class 'qMaps'
extract(x, what, ...)## S3 method for class 'MPMData'
x[i, j, k, ...]
## S3 method for class 'ESTATICSModel'
x[i, j, k, ...]
## S3 method for class 'sESTATICSModel'
x[i, j, k, ...]
## S3 method for class 'qMaps'
x[i, j, k, ...]
```
#### Arguments

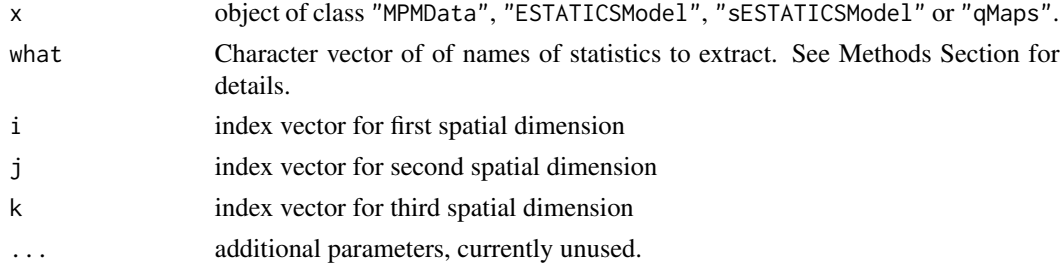

# Value

A list with components carrying the names of the options specified in argument what.

#### Methods

 $class(x) = "ANY"$  Returns a warning for extract

 $class(x) = "MPMData"$  Depending the occurence of names in what a list with the specified components is returned

- "ddata"mpm data
- "sdim" dimension of image cube
- "nFiles" number of images / image files
- "t1Files" character filenames of t1Files
- "pdFiles" character filenames of pdFiles
- "mtFiles" character filenames of mtFiles
- "model" Number of the ESTATICS model that can be used
- "maskFile" character filenames of maskFile
- "mask" mask
- "TR" vector of TR values
- "TE" vector of TE values
- "FA" vector of FA values

 $class(x) = "ESTATICSModel"$  Depending the occurence of names in what a list with the specified components is returned

- "modelCoeff"Estimated parameter maps
- "invCov" map of inverse covariance matrices
- "rsigma"map of residual standard deviations
- "isConv" convergence indicator map
- "isThresh" logical map indicating where R2star==maxR2star.
- "sdim" image dimension
- "nFiles" number of images
- "t1Files" vector of T1 filenames
- "pdFiles" vector of PD filenames
- "mtFiles" vector of MT filenames
- "model" model used (depends on specification of MT files)
- "maskFile" filename of brain mask
- "mask" brain mask
- "sigma" sigma
- "L" L
- "TR" TR values
- "TE" TE values
- "FA" Flip angles (FA)
- "TEScale" TEScale
- "dataScale" dataScale

 $class(x) = "SESTATICSModel"$  Depending the occurence of names in what a list with the specified components is returned

- "modelCoeff"Estimated parameter maps
- "invCov" map of inverse covariance matrices
- "rsigma" map of residual standard deviations
- "isConv" convergence indicator map
- "bi" Sum of weights map from AWS/PAWS
- "smoothPar" smooting parameters used in AWS/PAWS
- "smoothedData" smoothed mpmData
- "isThresh" logical map indicating where R2star==maxR2star.
- "sdim" image dimension
- "nFiles" number of images
- "t1Files" vector of T1 filenames
- "pdFiles" vector of PD filenames
- "mtFiles" vector of MT filenames
- "model" model used (depends on specification of MT files)
- "maskFile" filename of brain mask
- "mask" brain mask
- "sigma" sigma
- "L" L
- "TR" TR values
- "TE" TE values
- "FA" Flip angles (FA)
- "TEScale" TEScale
- "dataScale" dataScale

 $class(x) = "qMaps"$  Depending the occurence of names in what a list with the specified components is returned

- b1Map b1Map
- R1 Estimated map of R1
- R2star Estimated map of R2star
- PD Estimated map of PD
- MT Estimated map of delta (if MT-series was used)
- model Type of ESTATICS model used
- t1Files filenames T1
- mtFiles filenames MT
- pdFiles filenames PD
- mask brainmask

#### Author(s)

Karsten Tabelow <tabelow@wias-berlin.de> J\"org Polzehl <polzehl@wias-berlin.de>

```
dataDir <- system.file("extdata",package="qMRI")
#
# set file names for T1w, MTw and PDw images
#
t1Names <- paste0("t1w_",1:8,".nii.gz")
mtNames <- paste0("mtw_",1:6,".nii.gz")
pdNames <- paste0("pdw_",1:8,".nii.gz")
t1Files <- file.path(dataDir, t1Names)
mtFiles <- file.path(dataDir, mtNames)
pdFiles <- file.path(dataDir, pdNames)
#
# file names of mask and B1 field map
#
B1File <- file.path(dataDir, "B1map.nii.gz")
maskFile <- file.path(dataDir, "mask0.nii.gz")
#
# Acquisition parameters (TE, TR, Flip Angle) for T1w, MTw and PDw images
#
TE <- c(2.3, 4.6, 6.9, 9.2, 11.5, 13.8, 16.1, 18.4,
        2.3, 4.6, 6.9, 9.2, 11.5, 13.8,
        2.3, 4.6, 6.9, 9.2, 11.5, 13.8, 16.1, 18.4)
TR < - rep(25, 22)FA \leftarrow c(rep(21, 8), rep(6, 6), rep(6, 8))#
# read MPM example data
#
library(qMRI)
mpm <- readMPMData(t1Files, pdFiles, mtFiles,
                   maskFile, TR = TR, TE = TE,
                   FA = FA, verbose = FALSE)
#
# display some data
#
data <- extract(mpm,"ddata")
if(require(adimpro)){
rimage.options(ylab = "z")
oldpar <- par(mfrow=c(1,3),mar=c(3,3,3,1),mgp=c(2,1,0))rimage(data[1,,11,], main="first T1w image")
rimage(data[9,,11,], main="first MTw image")
rimage(data[15,,11,], main="first PDw image")
}
#
# Estimate Parameters in the ESTATICS model
#
modelMPM <- estimateESTATICS(mpm, method = "NLR")
#
# Parameter maps and residual standard deviation
#
z <- extract(modelMPM,c("rsigma","modelCoeff"))
if(require(adimpro)){
rimage.options(ylab = "z")
```
#### <span id="page-14-0"></span>readMPMData 15

```
par(mfrow=c(1,5),mar=c(3,3,3,1),mgp=c(2,1,0))
rimage(z$modelCoeff[1,,11,], main="S_T1")
rimage(z$modelCoeff[2,,11,], main="S_MT")
rimage(z$modelCoeff[3,,11,], main="S_PD")
rimage(z$modelCoeff[4,,11,], main="R2star")
rimage(z$rsigma[,11,], main="Residual sd")
}
#
# Compute quantitative maps (R1, R2star, PD, MT)
#
qMRIMaps <- calculateQI(modelMPM,
                        b1File = B1File,
                        TR2 = 3.4#
# resulting quantitative maps for central coronal slice
#
if(require(adimpro)){
rimage.options(zquantiles=c(.01,.99), ylab="z")
par(mfrow=c(2,4),mar=c(3,3,3,1),mgp=c(2,1,0))
nmaps <- c("R1","R2star","PD","MT")
qmap <- extract(qMRIMaps,nmaps)
for (i in 1:4) rimage(qmap[[i]][,11,],main=nmaps[i])
}
par(oldpar)
```
<span id="page-14-1"></span>readMPMData *Read experimental Multi-Parameter Mapping (MPM) data.*

#### Description

The function reads data generated in Multimodal Parameter Mapping (MPM) experiments.

#### Usage

```
readMPMData(t1Files = NULL, pdFiles = NULL, mtFiles = NULL, maskFile = NULL,
           TR = NULL, TE = NULL, FA = NULL, wghts = NULL, verbose = TRUE)
```
#### Arguments

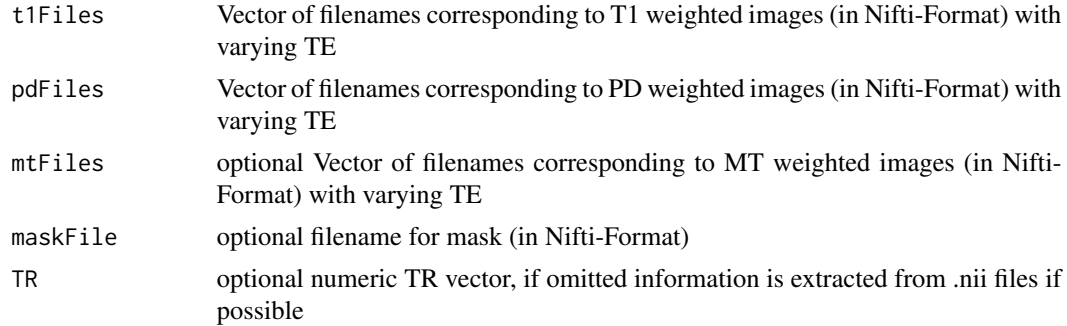

<span id="page-15-0"></span>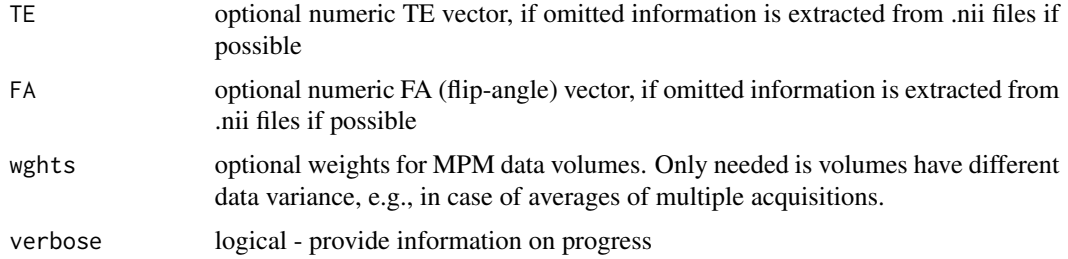

# Value

List with components

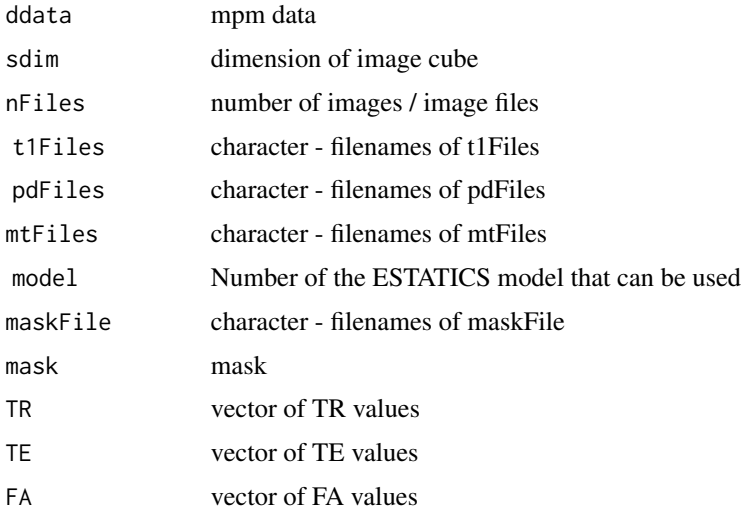

and class-attribute 'mpmData'

#### Author(s)

Karsten Tabelow <tabelow@wias-berlin.de> J\"org Polzehl <polzehl@wias-berlin.de>

# References

Weiskopf, N.; Suckling, J.; Williams, G.; Correia, M. M.; Inkster, B.; Tait, R.; Ooi, C.; Bullmore, E. T. & Lutti, A. Quantitative multi-parameter mapping of R1, PD(\*), MT, and R2(\*) at 3T: a multi-center validation. Front Neurosci, Wellcome Trust Centre for Neuroimaging, UCL Institute of Neurology, University College London, UK., 2013, 7, 95

J. Polzehl, K. Tabelow (2019). Magnetic Resonance Brain Imaging: Modeling and Data Analysis Using R. Springer, Use R! series. Doi:10.1007/978-3-030-29184-6.

# See Also

[estimateESTATICS](#page-7-1), [calculateQI](#page-4-1), [smoothESTATICS](#page-16-1), [writeESTATICS](#page-19-1), [awsLocalSigma](#page-0-0)

### <span id="page-16-0"></span>smoothESTATICS 17

#### Examples

```
dataDir <- system.file("extdata",package="qMRI")
#
# set file names for T1w, MTw and PDw images
#
t1Names <- paste0("t1w_",1:8,".nii.gz")
mtNames <- paste0("mtw_",1:6,".nii.gz")
pdNames <- paste0("pdw_",1:8,".nii.gz")
t1Files <- file.path(dataDir, t1Names)
mtFiles <- file.path(dataDir, mtNames)
pdFiles <- file.path(dataDir, pdNames)
#
# file names of mask and B1 field map
#
B1File <- file.path(dataDir, "B1map.nii.gz")
maskFile <- file.path(dataDir, "mask.nii.gz")
#
# Acquisition parameters (TE, TR, Flip Angle) for T1w, MTw and PDw images
#
TE <- c(2.3, 4.6, 6.9, 9.2, 11.5, 13.8, 16.1, 18.4,
        2.3, 4.6, 6.9, 9.2, 11.5, 13.8,
        2.3, 4.6, 6.9, 9.2, 11.5, 13.8, 16.1, 18.4)
TR < - rep(25, 22)FA <- c(rep(21, 8), rep(6, 6), rep(6, 8))
#
# read MPM example data
#
library(qMRI)
mpm <- readMPMData(t1Files, pdFiles, mtFiles,
                   maskFile, TR = TR, TE = TE,
                   FA = FA, verbose = FALSE)
```
<span id="page-16-1"></span>smoothESTATICS *Adaptive smoothing of ESTATICS parameters and MPM data*

# Description

Performs adaptive smoothing of parameter maps in the ESTATICS model and if mpmData is specified these data. Implements both vectorized variants of the Adaptive Weights Smoothing (AWS, Polzehl and Spokoiny (2006)) and patchwise AWS (PAWS, Polzehl et al (2018)) algorithms with weighting schemes determined by the estimated parameter maps and their covariances.

#### Usage

```
smoothESTATICS(mpmESTATICSModel, mpmData = NULL, kstar = 16, alpha = 0.025,
               patchesize = 0, wghts = NULL, verbose = TRUE)
```
# <span id="page-17-0"></span>Arguments

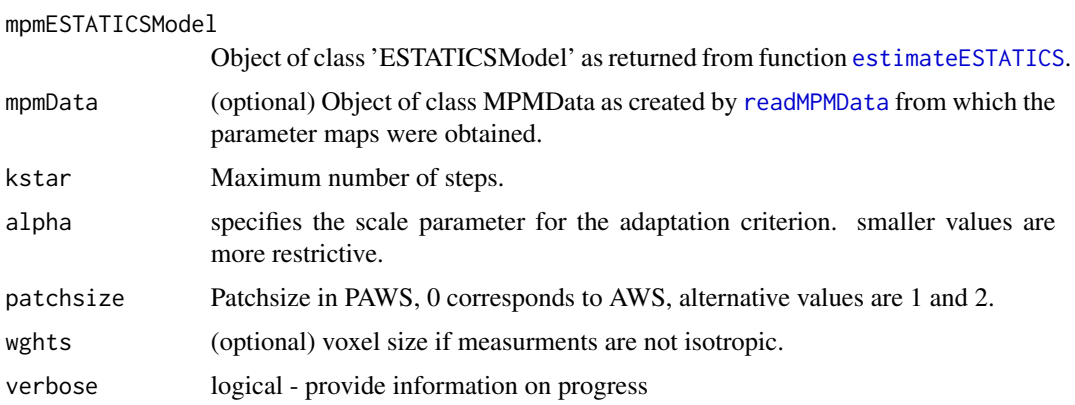

# Value

list with components

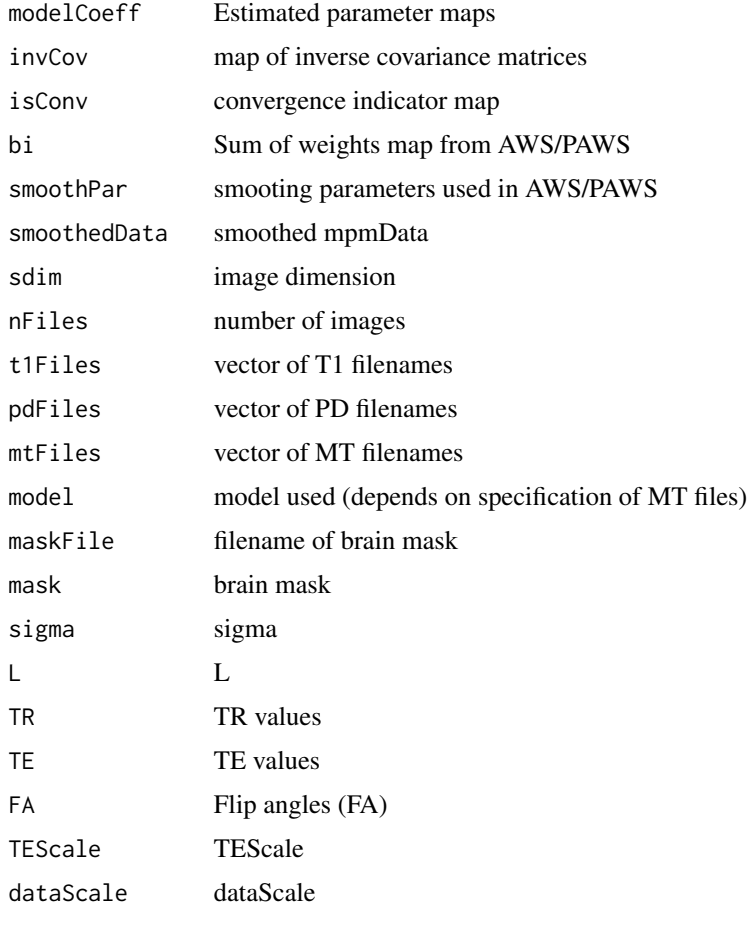

and class-attribute 'sESTATICSModel'

# <span id="page-18-0"></span>smoothESTATICS 19

#### Author(s)

Karsten Tabelow <tabelow@wias-berlin.de> J\"org Polzehl <polzehl@wias-berlin.de>

#### References

J. Polzehl, V. Spokoiny, Propagation-separation approach for local likelihood estimation, Probab. Theory Related Fields 135 (3), (2006) , pp. 335–362.

J. Polzehl, K. Papafitsorus, K. Tabelow (2018). Patch-wise adaptive weights smoothing. WIAS-Preprint 2520.

J. Polzehl, K. Tabelow (2019). Magnetic Resonance Brain Imaging: Modeling and Data Analysis Using R. Springer, Use R! series. Doi:10.1007/978-3-030-29184-6.

#### See Also

[readMPMData](#page-14-1), [estimateESTATICS](#page-7-1)

```
dataDir <- system.file("extdata",package="qMRI")
#
# set file names for T1w, MTw and PDw images
#
t1Names <- paste0("t1w_",1:8,".nii.gz")
mtNames <- paste0("mtw_",1:6,".nii.gz")
pdNames <- paste0("pdw_",1:8,".nii.gz")
t1Files <- file.path(dataDir, t1Names)
mtFiles <- file.path(dataDir, mtNames)
pdFiles <- file.path(dataDir, pdNames)
#
# file names of mask and B1 field map
#
B1File <- file.path(dataDir, "B1map.nii.gz")
maskFile <- file.path(dataDir, "mask.nii.gz")
#
# Acquisition parameters (TE, TR, Flip Angle) for T1w, MTw and PDw images
#
TE <- c(2.3, 4.6, 6.9, 9.2, 11.5, 13.8, 16.1, 18.4,
        2.3, 4.6, 6.9, 9.2, 11.5, 13.8,
        2.3, 4.6, 6.9, 9.2, 11.5, 13.8, 16.1, 18.4)
TR < - rep(25, 22)FA \leftarrow c(rep(21, 8), rep(6, 6), rep(6, 8))#
# read MPM example data
#
library(qMRI)
mpm <- readMPMData(t1Files, pdFiles, mtFiles,
                   maskFile, TR = TR, TE = TE,
                   FA = FA, verbose = FALSE)
#
```

```
# Estimate Parameters in the ESTATICS model
#
modelMPM <- estimateESTATICS(mpm, method = "NLR")
#
# smooth maps of ESTATICS Parameters
#
setCores(2)
modelMPMsp1 <- smoothESTATICS(modelMPM,
                              kstar = 16,
                              alpha = 0.004,
                              patchsize=1,
                              verbose = TRUE)
#
# resulting ESTATICS parameter maps for central coronal slice
#
if(require(adimpro)){
rimage.options(zquantiles=c(.01,.99), ylab="z")
oldpar <- par(mfrow=c(2,4),mar=c(3,3,3,1),mgp=c(2,1,0))
pnames <- c("T1","MT","PD","R2star")
modelCoeff <- extract(modelMPM,"modelCoeff")
for(i in 1:4){
   rimage(modelCoeff[i,,11,])
   title(pnames[i])
   }
modelCoeff <- extract(modelMPMsp1,"modelCoeff")
for(i in 1:4){
   rimage(modelCoeff[i,,11,])
   title(paste("smoothed",pnames[i]))
   }
}
par(oldpar)
```
<span id="page-19-1"></span>writeESTATICS *Write maps of ESTATICS parameters in standardized form as NIfTI files.*

#### Description

R2, ST1, SPD and, if available, SMT-maps are written as compressed NIfTI files into directory the speecified directory. If class(mpmESTATICSModel) == "sESTATICSModel" and an smoothed data are stored in mpmESTATICSModel\$smoothedData the smoothed data are stored as ompressed NIfTI files in dir with filenames assembled using prefix and the names of the data source files.

#### Usage

```
writeESTATICS(mpmESTATICSModel, dir = NULL, prefix = "estatics", verbose = TRUE)
```
<span id="page-19-0"></span>

# <span id="page-20-0"></span>writeESTATICS 21

#### Arguments

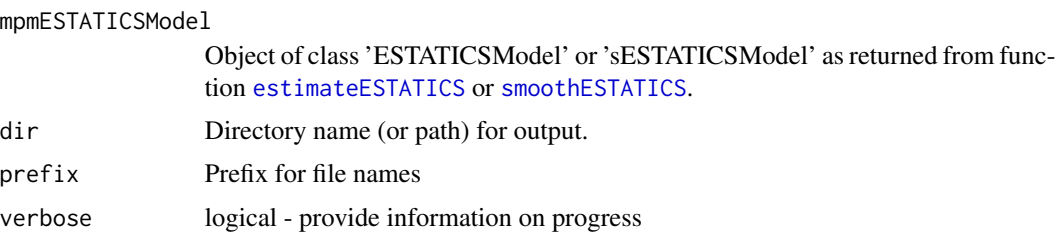

#### Value

The function returns NULL

#### Author(s)

Karsten Tabelow <tabelow@wias-berlin.de> J\"org Polzehl <polzehl@wias-berlin.de>

#### See Also

[readMPMData](#page-14-1), [estimateESTATICS](#page-7-1), [smoothESTATICS](#page-16-1)

```
dataDir <- system.file("extdata",package="qMRI")
outDir <- tempdir()
#
# set file names for T1w, MTw and PDw images
#
t1Names <- paste0("t1w_",1:8,".nii.gz")
mtNames <- paste0("mtw_",1:6,".nii.gz")
pdNames <- paste0("pdw_",1:8,".nii.gz")
t1Files <- file.path(dataDir, t1Names)
mtFiles <- file.path(dataDir, mtNames)
pdFiles <- file.path(dataDir, pdNames)
#
# file names of mask and B1 field map
#
B1File <- file.path(dataDir, "B1map.nii.gz")
maskFile <- file.path(dataDir, "mask0.nii.gz")
#
# Acquisition parameters (TE, TR, Flip Angle) for T1w, MTw and PDw images
#
TE <- c(2.3, 4.6, 6.9, 9.2, 11.5, 13.8, 16.1, 18.4,
        2.3, 4.6, 6.9, 9.2, 11.5, 13.8,
        2.3, 4.6, 6.9, 9.2, 11.5, 13.8, 16.1, 18.4)
TR < - rep(25, 22)FA \leftarrow c(rep(21, 8), rep(6, 6), rep(6, 8))#
# read MPM example data
#
```

```
library(qMRI)
mpm <- readMPMData(t1Files, pdFiles, mtFiles,
                   maskFile, TR = TR, TE = TE,
                   FA = FA, verbose = FALSE)
#
# Estimate Parameters in the ESTATICS model
#
modelMPM <- estimateESTATICS(mpm, method = "NLR")
#
# resulting ESTATICS parameter maps for central coronal slice
#
if(require(adimpro)){
rimage.options(zquantiles=c(.01,.99), ylab="z")
oldpar <- par(mfrow=c(2,2),mar=c(3,3,3,1),mgp=c(2,1,0))pnames <- c("T1","MT","PD","R2star")
modelCoeff <- extract(modelMPM,"modelCoeff")
for(i in 1:4){
   rimage(modelCoeff[i,,11,])
   title(pnames[i])
   }
}
#
# write ESTATICS parameter maps
#
writeESTATICS(modelMPM, dir=outDir, prefix="estatics")
par(oldpar)
```
writeQI *Write estimated maps in standardized form as NIfTI files.*

#### Description

Quantitative R2, R1, PD and, if available, MT-maps are written as compressed NIfTI files into directory the specified directory.

### Usage

 $writeQI(qi, dir = NULL, prefix="qmap", verbose = TRUE)$ 

#### Arguments

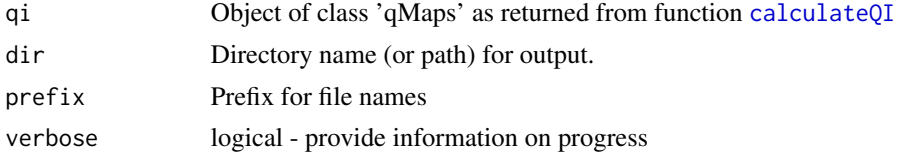

# Value

The function returns NULL

#### <span id="page-22-0"></span>writeQI 23

#### Author(s)

Karsten Tabelow <tabelow@wias-berlin.de> J\"org Polzehl <polzehl@wias-berlin.de>

#### See Also

[readMPMData](#page-14-1), [estimateESTATICS](#page-7-1),[calculateQI](#page-4-1)

```
dataDir <- system.file("extdata",package="qMRI")
outDir <- tempdir()
#
# set file names for T1w, MTw and PDw images
#
t1Names <- paste0("t1w_",1:8,".nii.gz")
mtNames <- paste0("mtw_",1:6,".nii.gz")
pdNames <- paste0("pdw_",1:8,".nii.gz")
t1Files <- file.path(dataDir, t1Names)
mtFiles <- file.path(dataDir, mtNames)
pdFiles <- file.path(dataDir, pdNames)
#
# file names of mask and B1 field map
#
B1File <- file.path(dataDir, "B1map.nii.gz")
maskFile <- file.path(dataDir, "mask0.nii.gz")
#
# Acquisition parameters (TE, TR, Flip Angle) for T1w, MTw and PDw images
#
TE <- c(2.3, 4.6, 6.9, 9.2, 11.5, 13.8, 16.1, 18.4,
        2.3, 4.6, 6.9, 9.2, 11.5, 13.8,
        2.3, 4.6, 6.9, 9.2, 11.5, 13.8, 16.1, 18.4)
TR < - rep(25, 22)FA \leq c(rep(21, 8), rep(6, 6), rep(6, 8))
#
# read MPM example data
#
library(qMRI)
mpm <- readMPMData(t1Files, pdFiles, mtFiles,
                   maskFile, TR = TR, TE = TE,
                   FA = FA, verbose = FALSE)
#
# Estimate Parameters in the ESTATICS model
#
modelMPM <- estimateESTATICS(mpm, method = "NLR")
#
# resulting ESTATICS parameter maps for central coronal slice
#
if(require(adimpro)){
rimage.options(zquantiles=c(.01,.99), ylab="z")
oldpar <- par(mfrow=c(2,2),mar=c(3,3,3,1),mgp=c(2,1,0))
pnames <- c("T1","MT","PD","R2star")
```
#### 24 writeQI

```
modelCoeff <- extract(modelMPM,"modelCoeff")
for(i in 1:4){
  rimage(modelCoeff[i,,11,])
  title(pnames[i])
  }
}
#
# Compute quantitative maps (R1, R2star, PD, MT)
#
qMRIMaps <- calculateQI(modelMPM,
                       b1File = B1File,
                       TR2 = 3.4)
#
# resulting quantitative maps for central coronal slice
#
if(require(adimpro)){
rimage.options(zquantiles=c(.01,.99), ylab="z")
par(mfrow=c(2,2),mar=c(3,3,3,1),mgp=c(2,1,0))
nmaps <- c("R1","R2star","PD","MT")
qmap <- extract(qMRIMaps,nmaps)
for (i in 1:4) rimage(qmap[[i]][,11,],main=nmaps[i])
}
#
# write qmaps
#
writeQI(qMRIMaps, dir=outDir, prefix="qmap")
par(oldpar)
```
# <span id="page-24-0"></span>Index

∗Topic IO readMPMData, [15](#page-14-0) writeESTATICS, [20](#page-19-0) writeQI, [22](#page-21-0) ∗Topic datasets colMT, [8](#page-7-0) ∗Topic manip extract-methods, [11](#page-10-0) ∗Topic methods extract-methods, [11](#page-10-0) ∗Topic models calculateQI, [5](#page-4-0) estimateESTATICS, [8](#page-7-0) ∗Topic model smoothESTATICS, [17](#page-16-0) ∗Topic package qMRI-package, [2](#page-1-0) ∗Topic regression estimateESTATICS, [8](#page-7-0) ∗Topic smooth smoothESTATICS, [17](#page-16-0) [.ANY-method *(*extract-methods*)*, [11](#page-10-0) [.ESTATICSModel *(*extract-methods*)*, [11](#page-10-0) [.MPMData *(*extract-methods*)*, [11](#page-10-0) [.qMaps *(*extract-methods*)*, [11](#page-10-0) [.sESTATICSModel *(*extract-methods*)*, [11](#page-10-0)

```
aws, 3
awsLocalSigma, 6, 10, 16
```
calculateQI, [5,](#page-4-0) *[10](#page-9-0)*, *[16](#page-15-0)*, *[22,](#page-21-0) [23](#page-22-0)* colMT, [8](#page-7-0)

estimateESTATICS, *[5,](#page-4-0) [6](#page-5-0)*, [8,](#page-7-0) *[16](#page-15-0)*, *[18,](#page-17-0) [19](#page-18-0)*, *[21](#page-20-0)*, *[23](#page-22-0)* extract-methods, [11](#page-10-0) extract.ANY-method *(*extract-methods*)*, [11](#page-10-0) extract.ESTATICSModel *(*extract-methods*)*, [11](#page-10-0) extract.MPMData *(*extract-methods*)*, [11](#page-10-0) extract.qMaps *(*extract-methods*)*, [11](#page-10-0)

extract.sESTATICSModel *(*extract-methods*)*, [11](#page-10-0) qMRI *(*qMRI-package*)*, [2](#page-1-0) qMRI-package, [2](#page-1-0) readMPMData, *[6](#page-5-0)*, *[9,](#page-8-0) [10](#page-9-0)*, [15,](#page-14-0) *[18,](#page-17-0) [19](#page-18-0)*, *[21](#page-20-0)*, *[23](#page-22-0)* smoothESTATICS, *[6](#page-5-0)*, *[10](#page-9-0)*, *[16](#page-15-0)*, [17,](#page-16-0) *[21](#page-20-0)* writeESTATICS, *[6](#page-5-0)*, *[10](#page-9-0)*, *[16](#page-15-0)*, [20](#page-19-0) writeQI, [22](#page-21-0)